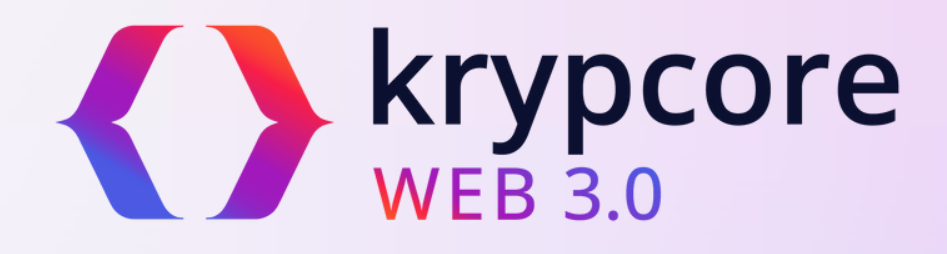

### *EMPOWER YOUR WEB3 INNOVATION WITH OUR INFRASTRUCTURE*

Seamlessly integrate Web3 Technologies with our robust infra and scale them effortlessly with our powerful APIs and SDK

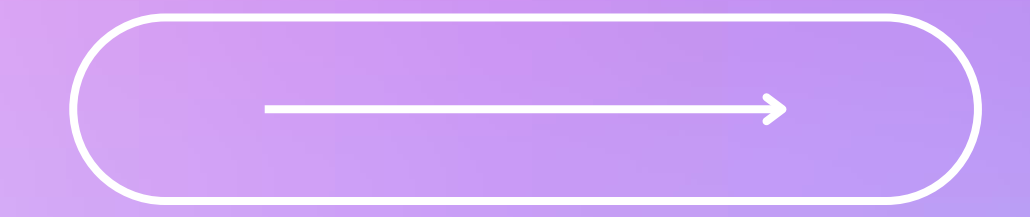

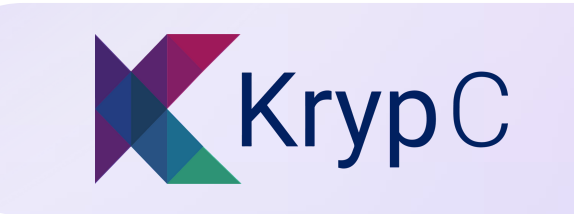

### **Company Profile**

KrypC is a global blockchain solutions company with offices in the UAE, the US, The Netherlands, and India. We are dedicated to empowering enterprises, startups, and developers in the Blockchain and Web3 sectors.

Our specialty lies in delivering secure, enterprise-grade blockchain solutions to both the public and private sectors. We focus on enabling clients to build, deploy, and manage innovative blockchain solutions with minimal effort, cost, and risk.

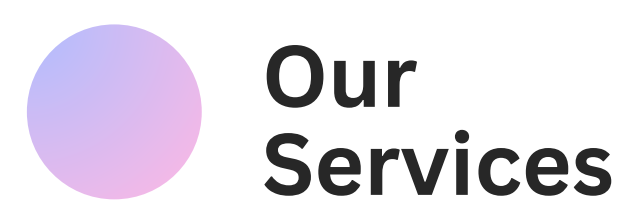

- Seamless Web3 Adoption
- Blockchain-as-a-Service
- 
- Robust Security

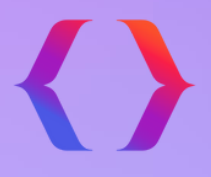

• Effortless Blockchain Integration

- Robust Security
- Deep Tech Innovations

#### **Key Benefits**

- Increased Accessibility
- Flexibility & Scalability
- Reduced Development Time & Cost
- **Basy Integration**

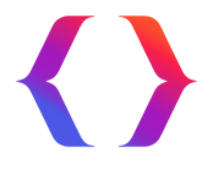

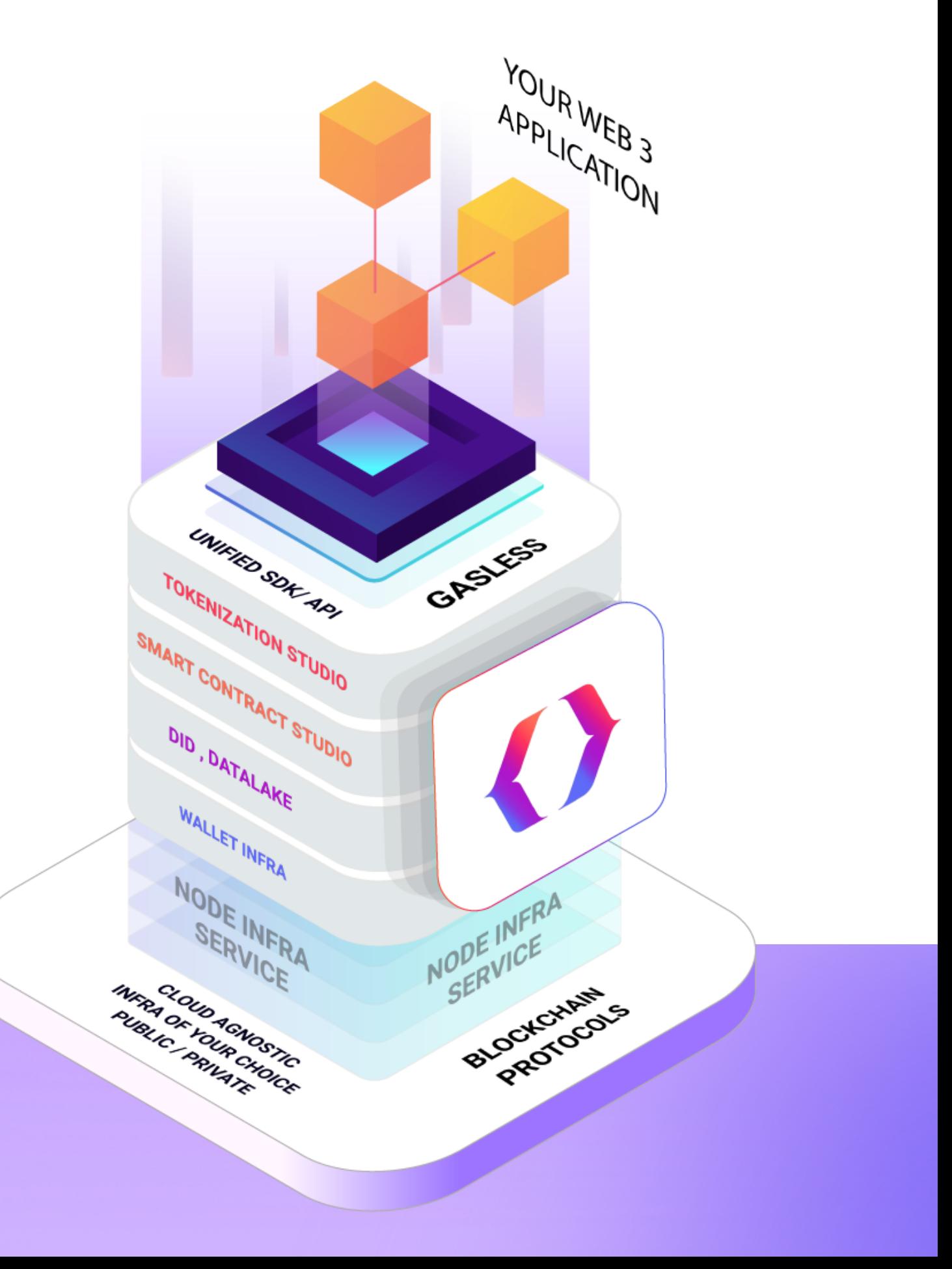

Krypcore Web3 is KrypC' s flagship product that accelerates the development of next-gen decentralized applications. The platform offers enterprise-grade infrastructure, powerful APIs, and an SDK that enables businesses to seamlessly integrate with various Web3 protocols and build innovative dApps.

### **About Krypcore Web3**

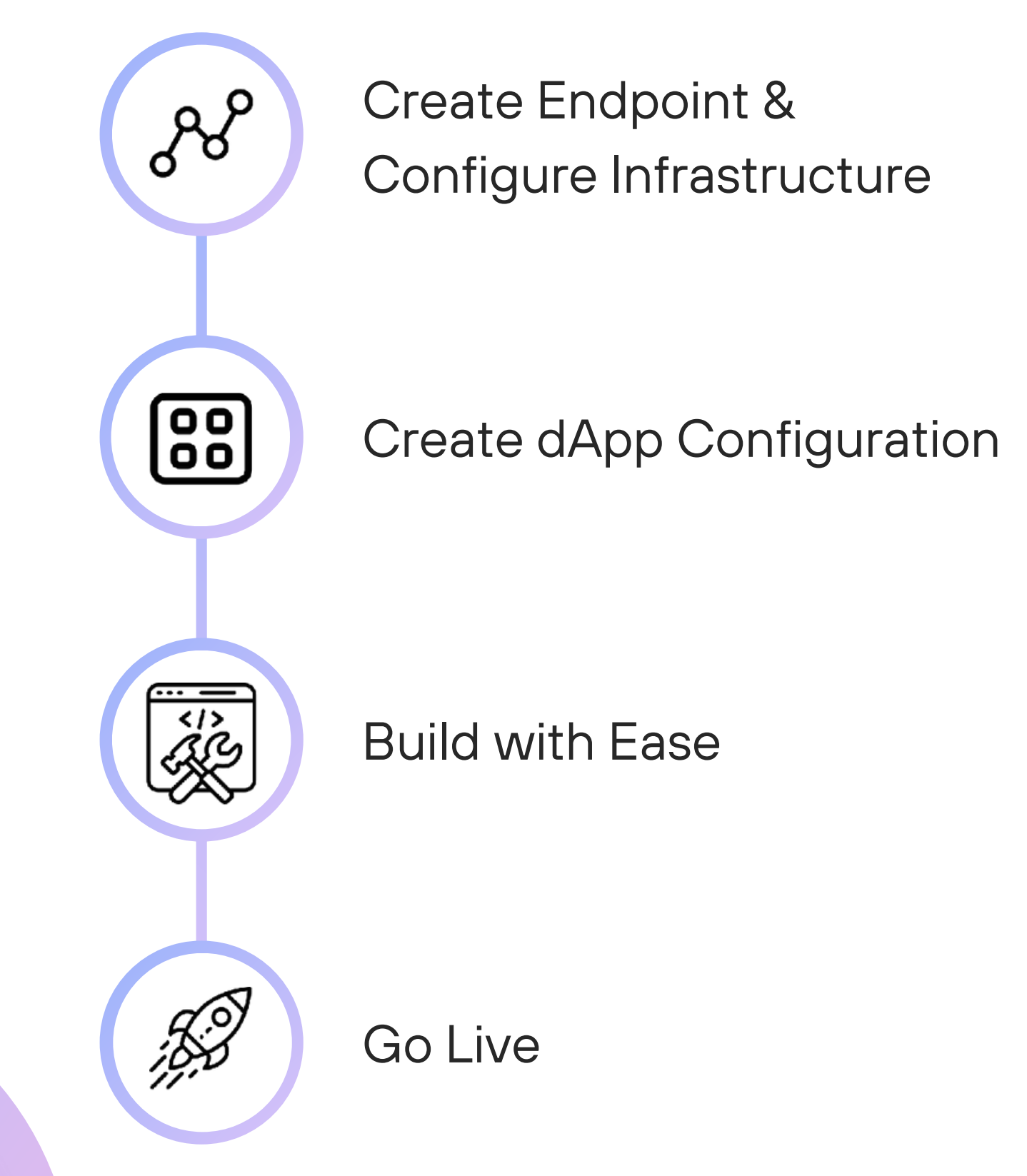

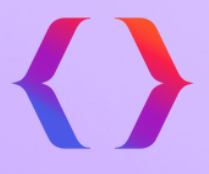

### **50%** Reduction in Development **Time**

### **Build dApps in 4 Simple Steps**

### **10X** Faster Cross-Chain Integration

**3x** Scalability

**A Blockchain agnostic platform: Build on various supported networks**

## **Supported Blockchain Networks and Infra**

Krypcore Web3 provides a robust infrastructure that empowers enterprises to build and deploy dApps on various blockchain networks. The infrastructure offering includes endpoints, shared and dedicated node options, as well as support for blockchain and storage endpoints.

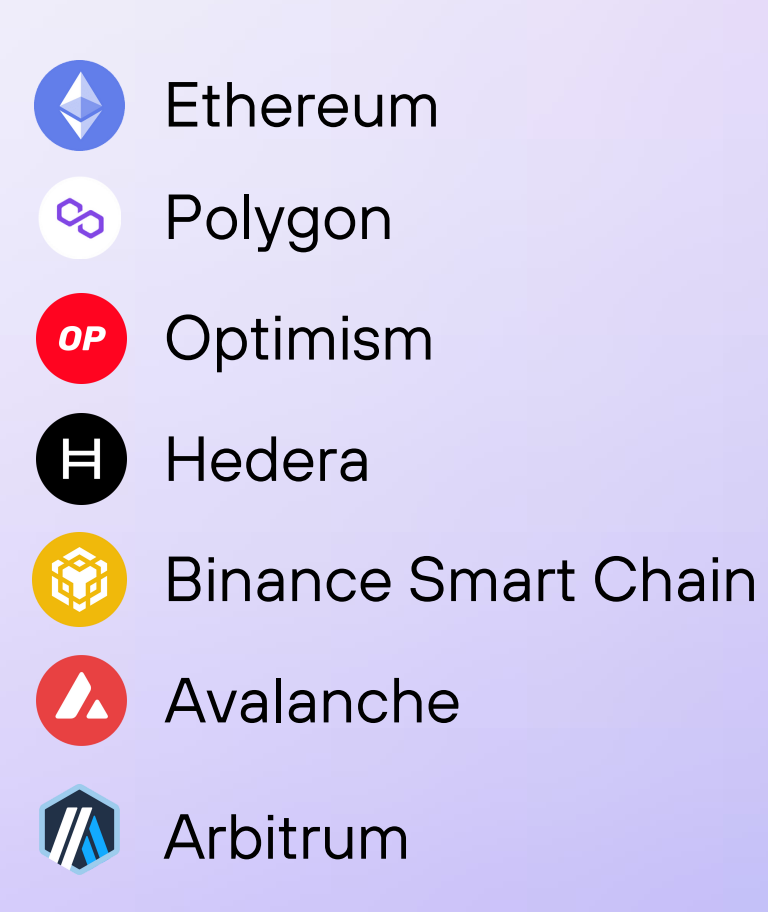

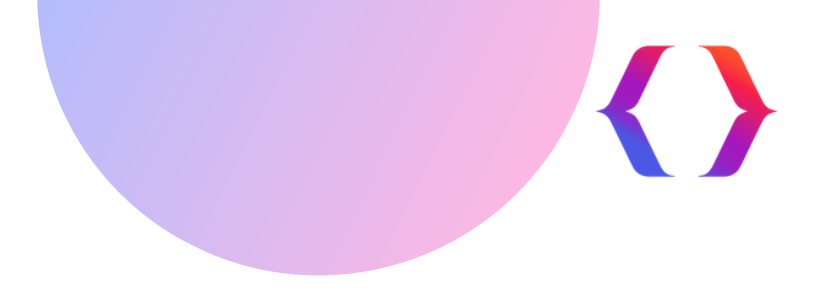

Krypcore Web3 provides a unified set of APIs and an SDK (Software Development Kit) that offer developers a seamless and standardized way to interact with the various components and services within the Web3 ecosystem. The unified APIs and SDK simplify the development process and enable developers to leverage the full potential of Web3 technologies without the need for extensive knowledge of the underlying protocols and frameworks.

> Krypcore Web3 SDK equips developers with libraries, tools, and documentation to streamline Dapp development. It offers standardized functions and utilities, abstracting Web3 complexities. This enables developers to concentrate on their application logic without grappling with intricate underlying technologies

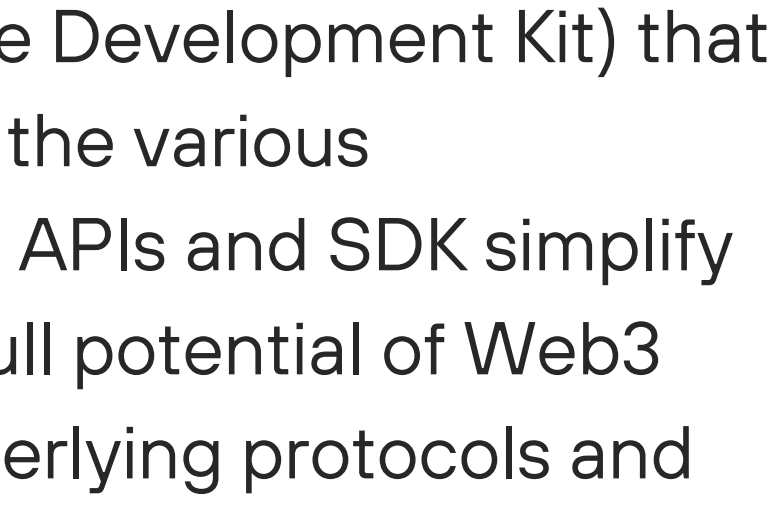

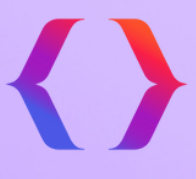

Krypcore Web3 offers unified APIs, streamlining interaction with various Web3 services like infrastructure management, DID, wallet integration, NFTs, FTs, and more. Developers benefit from time and effort saved, bypassing the necessity to learn and integrate multiple, service-specific APIs

#### **API's SDK**

## **Unified API's and SDK**

#### **Wallet Solutions**

Various wallet solutions such as custodial, non-custodial, or smart contract wallets.

#### **NFT Studio**

Facilitates the creation, management, and trading of NFTs across various standards, enabling the creation of digital collectibles, art, gaming assets, and more.

#### **Decentralized Identity (DID)**

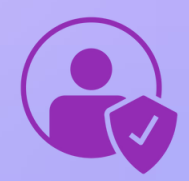

Empowers the seamless integration and management of Decentralized Identifiers, enhancing privacy, security, and control over digital identities.

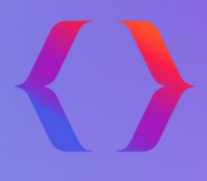

#### **FT Manager**

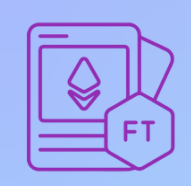

Provides tools for seamlessly creating and managing fungible tokens within a dApp.

#### **Krypcore Web3 Services**

## **Deploy Highly Customizable dApps**

**Krypcore Web3's unified platform empowers enterprises to build feature-rich dApps through the different web3 services the platform offers.**

#### **Smart Contract Studio**

Empowers developers to create and deploy smart contracts on EVMcompatible chains with pre-defined templates and APIs.

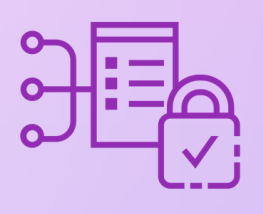

#### **Storage Manager**

Leverages distributed storage protocols like IPFS, ensures efficient and reliable storage of files and media assets

#### **Datalake**

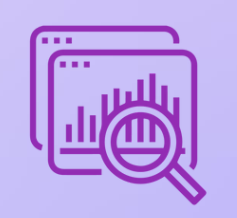

Datalake stores business data from blockchain transactions, including smart contract details, token transfers, and other blockchain activities. It simplifies access, analysis, and reporting for businesses and developers.

**Gasless Transactions**

Gasless Transactions enables users of your dApp to perform transactions without the need to pay gas fees upfront.

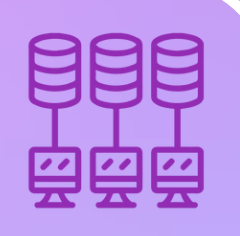

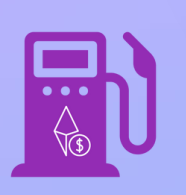

## **Krypcore Web3 Services cont'd**

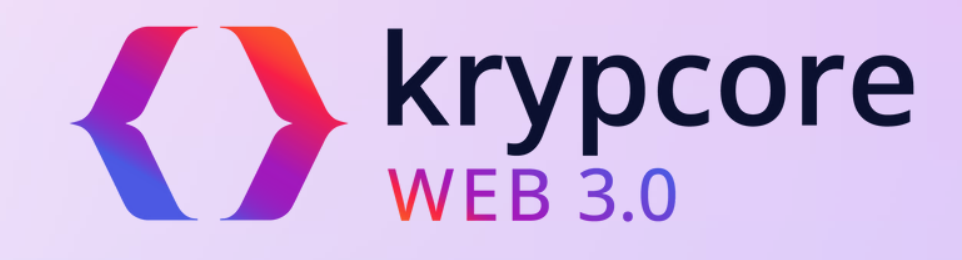

# **THANK YOU**

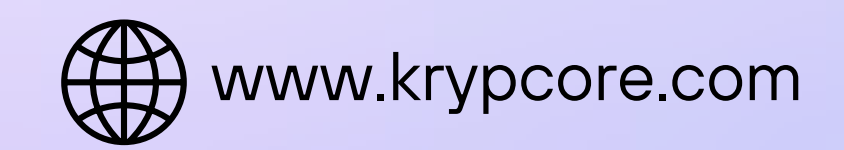

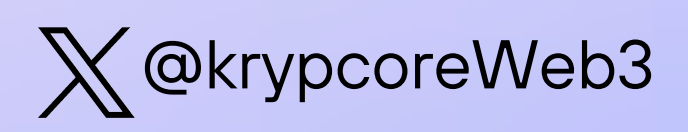

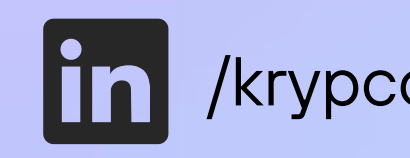

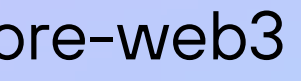

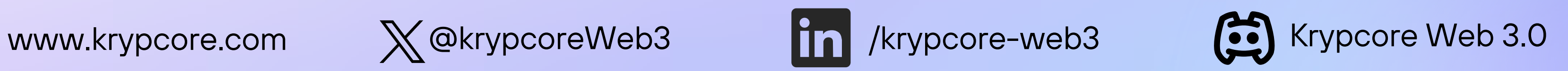

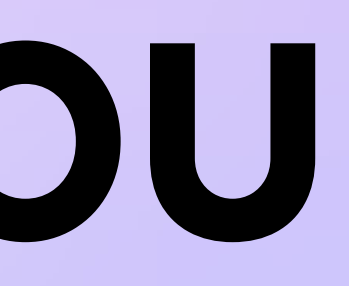